# **qPython Documentation**

*Release 2.0.0*

**DEVnet**

**Dec 26, 2018**

# **Contents**

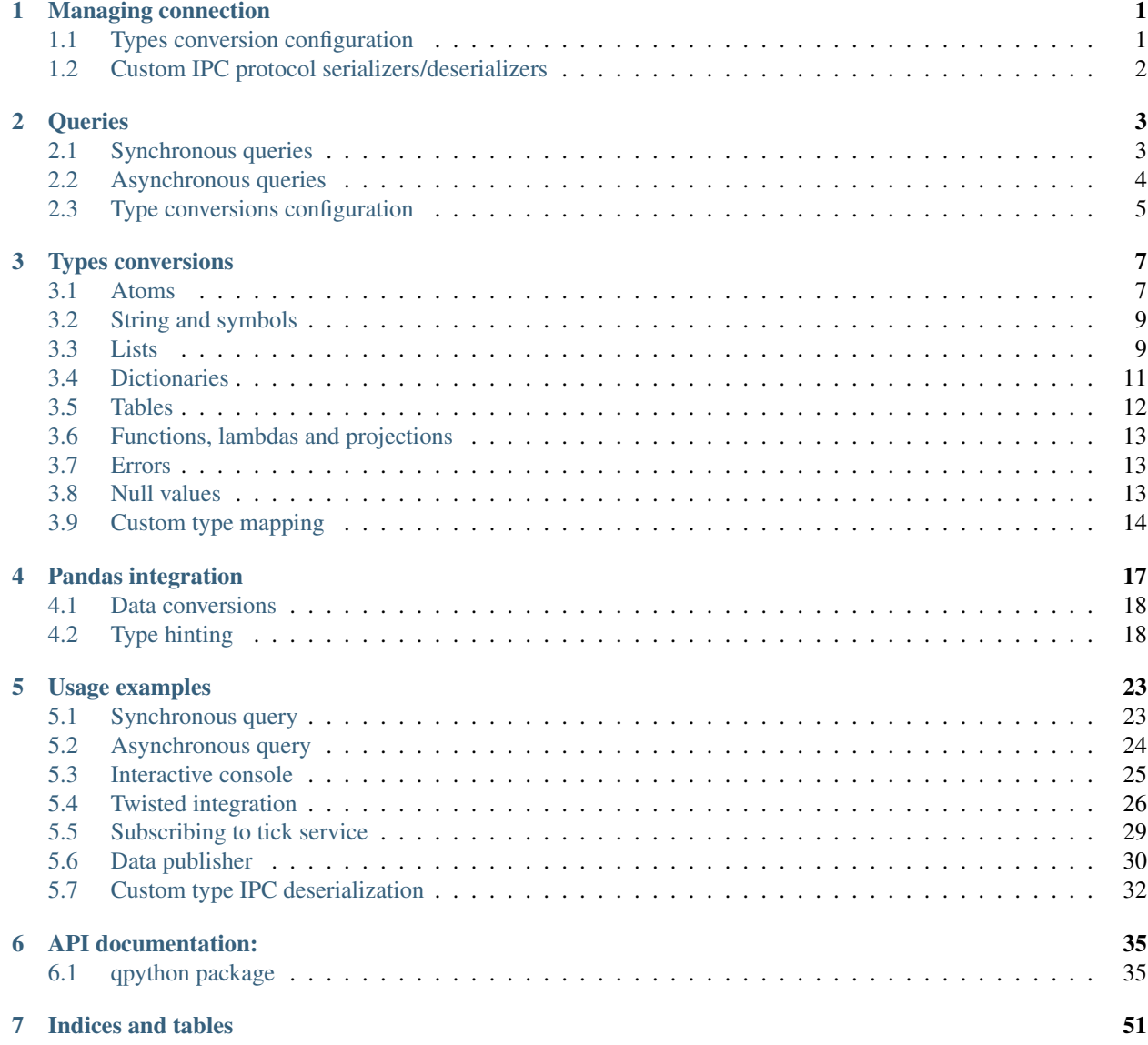

[Python Module Index](#page-56-0) 53

# CHAPTER 1

### Managing connection

<span id="page-4-0"></span>qPython wraps connection to a q process in instances of the [QConnection](#page-38-2) class.

```
q = qconnection. QConnection (host = 'localhost', port = 5000, username = 'tu',
˓→password = 'secr3t', timeout = 3.0)
try:
    q.open()
    \# . . .
finally:
    q.close()
```
Note: the connection is not established when the connector instance is created. The connection is initialised explicitly by calling the open () method.

In order to terminate the remote connection, one has to invoke the  $close()$  method.

The qconnection. QConnection class provides a context manager API and can be used with a with statement:

```
with qconnection.QConnection(host = 'localhost', port = 5000) as q:
   print(q)
   print(q('{`int$ til x}', 10))
```
### <span id="page-4-1"></span>**1.1 Types conversion configuration**

Connection can be preconfigured to parse IPC messages according to a specified settings, e.g.: temporal vectors can be represented as raw vectors or converted to numpy *datetime64*/*timedelta64* representation.

```
# temporal values parsed to QTemporal and QTemporalList classes
q = qconnection.QConnection(host = 'localhost', port = 5000, numpy_temporals = False)
```

```
# temporal values parsed to numpy datetime64/timedelta64 arrays and atoms
q = qconnection.QConnection(host = 'localhost', port = 5000, numpy_temporals = True)
```
Conversion options can be also overwritten while executing synchronous/asynchronous queries ([sendSync\(\)](#page-40-0), [sendAsync\(\)](#page-41-0)) or retrieving data from  $q$  ([receive\(\)](#page-41-1)).

# <span id="page-5-0"></span>**1.2 Custom IPC protocol serializers/deserializers**

Default IPC serializers (*[QWriter](#page-53-0)* and \_pandas.PandasQWriter) and deserializers (*[QReader](#page-51-0)* and \_pandas. PandasQReader) can be replaced with custom implementations. This allow users to override the default mapping between the q types and Python representation.

```
q = qconnection. QConnection (host = 'localhost', port = 5000, writer_class = MyQWriter,
˓→ reader_class = MyQReader)
```
Refer to *[Custom type mapping](#page-17-0)* for details.

# CHAPTER 2

### **Queries**

<span id="page-6-0"></span>The *qPython* library supports both synchronous and asynchronous queries.

Synchronous query waits for service response and blocks requesting process until it receives the response. Asynchronous query does not block the requesting process and returns immediately without any result. The actual query result can be obtained either by issuing a corresponding request later on, or by setting up a listener to await and react accordingly to received data.

The *qPython* library provides following API methods in the  $QConnection$  class to interact with q:

- $sendsync$  () executes a synchronous query against the remote q service,
- $sendAsync$  ) executes an asynchronous query against the remote q service,
- $query()$  executes a query against the remote q service.

These methods have following parameters:

- query is the definition of the query to be executed,
- parameters is a list of additional parameters used when executing given query.

In typical use case, query is the name of the function to call and parameters are its parameters. When parameters list is empty the query can be an arbitrary q expression (e.g.  $0 + / \text{til } 100$ ).

### <span id="page-6-1"></span>**2.1 Synchronous queries**

Executes a q expression:

```
>>> print(q.sendSync('til 10'))
[0 1 2 3 4 5 6 7 8 9]
```
Executes an anonymous q function with a single parameter:

```
>>> print(q.sendSync('{til x}', 10))
[0 1 2 3 4 5 6 7 8 9]
```
Executes an anonymous q function with two parameters:

```
>>> print(q.sendSync('{y + til x}', 10, 1))
[ 1 2 3 4 5 6 7 8 9 10]
>>> print(q.sendSync('{y + til x}', *[10, 1]))
[ 1 2 3 4 5 6 7 8 9 10]
```
The *[QConnection](#page-38-2)* class implements the \_\_call\_\_() method. This allows *QConnection* instance to be called as a function:

```
>>> print(q('{y + til x}', 10, 1))
[ 1 2 3 4 5 6 7 8 9 10]
```
### <span id="page-7-0"></span>**2.2 Asynchronous queries**

Calls a anonymous function with a single parameter:

```
>>> q.sendAsync('{til x}', 10)
```
Executes a q expression:

```
>>> q.sendAsync('til 10')
```
Note: The asynchronous query doesn't fetch the result. Query result has to be retrieved explicitly.

In order to retrieve query result (for the  $\epsilon$  [sendAsync\(\)](#page-41-0) or [query\(\)](#page-39-2) methods), one has to call:

•  $receive()$  method, which reads next message from the remote q service.

For example:

• Retrieves query result along with meta-information:

```
>>> q.query(qconnection.MessageType.SYNC,'{x}', 10)
>>> print(q.receive(data_only = False, raw = False))
QMessage: message type: 2, data size: 13, is_compressed: False, data: 10
```
• Retrieves parsed query result:

```
>>> q.query(qconnection.MessageType.SYNC,'{x}', 10)
>>> print(q.receive(data_only = True, raw = False))
10
```

```
>>> q.sendSync('asynchMult:{[a;b] res:a*b; (neg .z.w)(res) }')
>>> q.sendAsync('asynchMult', 2, 3)
>>> print(q.receive())
6
```
• Retrieves not-parsed (raw) query result:

```
>>> from binascii import hexlify
>>> q.query(qconnection.MessageType.SYNC,'{x}', 10)
>>> print(hexlify(q.receive(data_only = True, raw = True)))
fa0a000000
```
# <span id="page-8-0"></span>**2.3 Type conversions configuration**

Type conversion options can be overwritten while:

- executing synchronous query:  $sendSync()$
- executing asynchronous query: [sendAsync\(\)](#page-41-0)
- $\bullet$  retrieving data from q:  $receive()$

These methods accepts the *options* keywords arguments:

```
>>> query = "{[x] 0Nd, `date$til x}"
>>> # retrieve function call as raw byte buffer
>>> from binascii import hexlify
>>> print(binascii.hexlify(q(query, 5, raw = True)))
0e0006000000000000800000000001000000020000000300000004000000
>>> # perform a synchronous call and parse dates vector to numpy array
>>> print(q.sendSync(query, 5, numpy_temporals = True))
['NaT' '2000-01-01' '2000-01-02' '2000-01-03' '2000-01-04' '2000-01-05']
>>> # perform a synchronous call
>>> q.query(qconnection.MessageType.SYNC, query, 3)
>>> # retrieve query result and represent dates vector as raw data wrapped in
˓→QTemporalList
>>> print(q.receive(numpy_temporals = False))
[NaT [metadata(qtype=-14)] 2000-01-01 [metadata(qtype=-14)]
2000-01-02 [metadata(qtype=-14)] 2000-01-03 [metadata(qtype=-14)]]
>>> # serialize single element strings as q characters
>>> print (q.sendSync('{[x] type each x}', ['one', 'two', '3'], single_char_strings =
˓→False))
[10, 10, -10]>>> # serialize single element strings as q strings
>>> print (q.sendSync('{[x] type each x}', ['one', 'two', '3'], single_char_strings =
˓→True))
[10, 10, 10]
```
# CHAPTER 3

### Types conversions

<span id="page-10-0"></span>Data types supported by q and Python are incompatible and thus require additional translation. This page describes default rules used for converting data types between q and Python.

#### The translation mechanism used in qPython library is designed to:

- deserialized message from kdb+ can be serialized and send back to kdb+ without additional processing,
- end user can enforce type hinting for translation,
- efficient storage for tables and lists is backed with numpy arrays.

Default type mapping can be overriden by using custom IPC serializers or deserializers implementations.

### <span id="page-10-1"></span>**3.1 Atoms**

While parsing IPC message atom q types are translated to Python types according to this table:

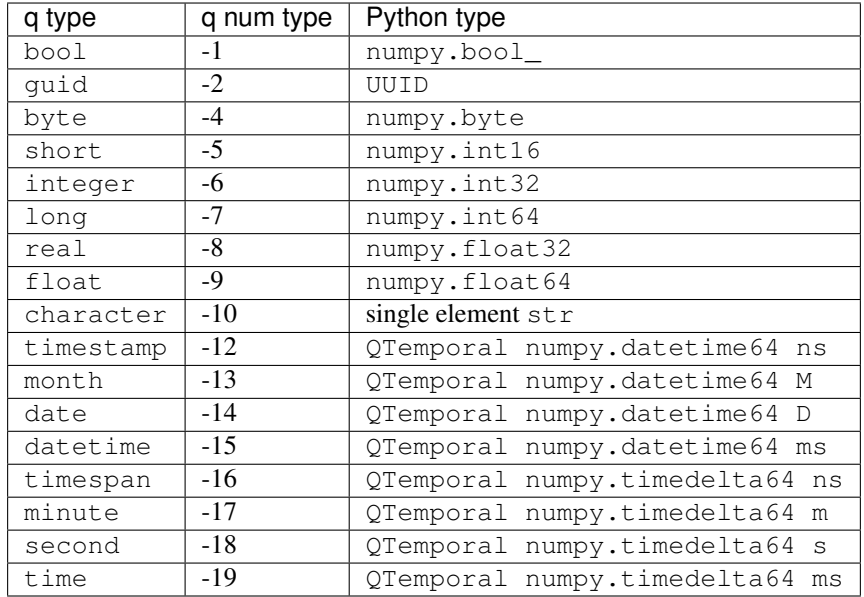

Note: By default, temporal types in Python are represented as instances of  $q$ temporal. $Q$ Temporal wrapping over numpy.datetime64 or numpy.timedelta64 with specified resolution. This setting can be modified (*numpy\_temporals = True*) and temporal types can be represented without wrapping.

During the serialization to IPC protocol, Python types are mapped to q as described in the table:

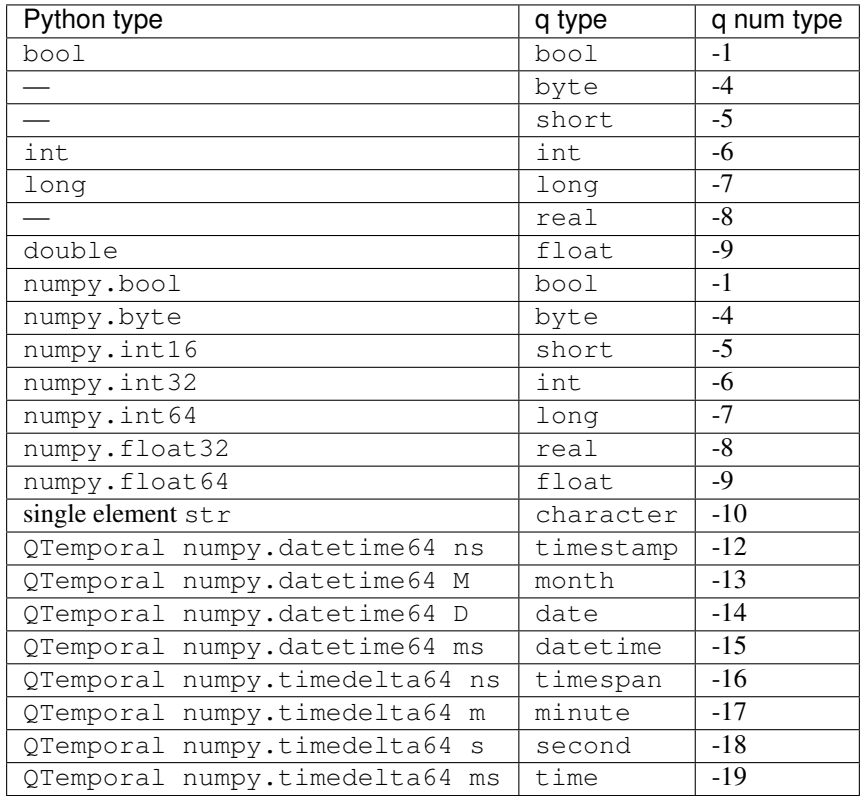

Note: By default, single element strings are serialized as q characters. This setting can be modified (*single\_char\_strings = True*) and and single element strings are represented as q strings.

### <span id="page-12-0"></span>**3.2 String and symbols**

In order to distinguish symbols and strings on the Python side, following rules apply:

- q symbols are represented as numpy.string\_ type,
- q strings are mapped to plain Python strings in Python 2 and bytes in Python 3.

```
# Python 2
# `quickbrownfoxjumpsoveralazydog
<type 'numpy.string_'>
numpy.string_('quickbrownfoxjumpsoveralazydog')
# "quick brown fox jumps over a lazy dog"
<type 'str'>
'quick brown fox jumps over a lazy dog'
# Python 3
# `quickbrownfoxjumpsoveralazydog
<class 'numpy.bytes_'>
b'quickbrownfoxjumpsoveralazydog'
# "quick brown fox jumps over a lazy dog"
<class 'bytes'>
b'quick brown fox jumps over a lazy dog'
```
Note: By default, single element strings are serialized as q characters. This setting can be modified (*single\_char\_strings = True*) and and single element strings are represented as q strings.

```
>>> # serialize single element strings as q characters
\rightarrow>> print(q.sendSync('{[x] type each x}', ['one', 'two', '3'], single_char_strings =
˓→False))
[ 10, 10, -10]>>> # serialize single element strings as q strings
>>> print(q.sendSync('{[x] type each x}', ['one', 'two', '3'], single_char_strings =
˓→True))
[10, 10, 10]
```
### <span id="page-12-1"></span>**3.3 Lists**

qPython represents deserialized q lists as instances of [qcollection.QList](#page-42-0) are mapped to *numpy* arrays.

```
# (0x01;0x02;0xff)
qlist(numpy.array([0x01, 0x02, 0xff], dtype=numpy.byte))
```

```
# <class 'qpython.qcollection.QList'>
# numpy.dtype: int8
# meta.qtype: -4
# str: [ 1 2 -1]
```
Generic lists are represented as a plain Python lists.

```
# (1;`bcd;"0bc";5.5e)
[numpy.int64(1), numpy.string_('bcd'), '0bc', numpy.float32(5.5)]
```
While serializing Python data to q following heuristic is applied:

• instances of qcollection. QList and qcollection. QTemporalList are serialized according to type indicator (meta.qtype):

```
qlist([1, 2, 3], qtype = QSHORT_LIST)
# (1h;2h;3h)
qlist([366, 121, qnull(QDATE)], qtype=QDATE_LIST)
# '2001.01.01 2000.05.01 0Nd'
qlist(numpy.array([uuid.UUID('8c680a01-5a49-5aab-5a65-d4bfddb6a661'),..
˓→qnull(QGUID)]), qtype=QGUID_LIST)
# ("G"$"8c680a01-5a49-5aab-5a65-d4bfddb6a661"; 0Ng)
```
• *numpy* arrays are serialized according to type of their *dtype* value:

```
numpy.array([1, 2, 3], dtype=numpy.int32)
# (1i;2i;3i)
```
- if *numpy* array *dtype* is not recognized by qPython, result q type is determined by type of the first element in the array,
- Python lists and tuples are represented as q generic lists:

```
[numpy.int64(42), None, numpy.string_('foo')]
(numpy.int64(42), None, numpy.string_('foo'))
# (42;::;`foo)
```
Note: *numpy* arrays with dtype==  $|S1$  are represented as atom character.

qPython provides an utility function  $qcollection$ .  $qlist()$  which simplifies creation of  $qcollection$ . [QList](#page-42-0) and [qcollection.QTemporalList](#page-42-1) instances.

The  $qt\gamma pe$  module defines OSTRING LIST const which simplifies creation of string lists:

```
qlist(numpy.array(['quick', 'brown', 'fox', 'jumps', 'over', 'a lazy', 'dog']), qtype
˓→= QSTRING_LIST)
qlist(['quick', 'brown', 'fox', 'jumps', 'over', 'a lazy', 'dog'], qtype = QSTRING_
\rightarrowLIST)
['quick', 'brown', 'fox', 'jumps', 'over', 'a lazy', 'dog']
# ("quick"; "brown"; "fox"; "jumps"; "over"; "a lazy"; "dog")
```
Note: QSTRING\_LIST type indicator indicates that list/array has to be mapped to q generic list.

#### **3.3.1 Temporal lists**

By default, lists of temporal values are represented as instances of  $qcollection$ . QTemporalList class. This class wraps the raw q representation of temporal data (i.e. longs for timestamps, ints for months etc.) and provides accessors which allow to convert raw data to qcollection.QTemporal instances in a lazy fashion.

```
>>> v = q.sendSync("2001.01.01 2000.05.01 0Nd", numpy_temporals = False)
>>> print('%s dtype: %s qtype: %d: %s' % (type(v), v.dtype, v.meta.qtype, v))
<class 'qpython.qcollection.QTemporalList'> dtype: int32 qtype: -14: [2001-01-01
\rightarrow[metadata(qtype=-14)] 2000-05-01 [metadata(qtype=-14)]
NaT [metadata(qtype=-14)]]
>>> v = q.sendSync("2000.01.04D05:36:57.600 0Np", numpy_temporals = False)
>>> print('%s dtype: %s qtype: %d: %s' % (type(v), v.dtype, v.meta.qtype, v))
<class 'qpython.qcollection.QTemporalList'> dtype: int64 qtype: -12: [2000-01-
˓→04T05:36:57.600000000+0100 [metadata(qtype=-12)]
NaT [metadata(qtype=-12)]]
```
The IPC parser ([qreader.QReader](#page-51-0)) can be instructed to represent the temporal vectors via *numpy.datetime64* or *numpy.timedelta64* arrays wrapped in  $q$ collection. QList instances. The parsing option can be set either via  $QConnection$  constructor or as parameter to functions:  $(sendsync())$  or  $(receive()$  $(receive()$ ).

```
>>> v = q.sendSync("2001.01.01 2000.05.01 0Nd", numpy_temporals = True)
>>> print('%s dtype: %s qtype: %d: %s' % (type(v), v.dtype, v.meta.qtype, v))
<class 'qpython.qcollection.QList'> dtype: datetime64[D] qtype: -14: ['2001-01-01'
˓→'2000-05-01' 'NaT']
>>> v = q.sendSync("2000.01.04D05:36:57.600 0Np", numpy_temporals = True)
>>> print('%s dtype: %s qtype: %d: %s' % (type(v), v.dtype, v.meta.qtype, v))
<class 'qpython.qcollection.QList'> dtype: datetime64[ns] qtype: -12: ['2000-01-
˓→04T05:36:57.600000000+0100' 'NaT']
```
In this parsing mode, temporal null values are converted to *numpy.NaT*.

The serialization mechanism ( $qwrite$ ,  $QWrite$ ) accepts both representations and doesn't require additional configuration.

There are two utility functions for conversions between both representations:

- The *gtemporal.array to raw gtemporal()* function simplifies adjusting of *numpy.datetime64* or *numpy.timedelta64* arrays to q representation as raw integer vectors.
- The [qtemporal.array\\_from\\_raw\\_qtemporal\(\)](#page-47-0) converts raw temporal array to *numpy.datetime64* or *numpy.timedelta64* array.

### <span id="page-14-0"></span>**3.4 Dictionaries**

qPython represents q dictionaries with custom [qcollection.QDictionary](#page-44-0) class.

Examples:

```
QDictionary(qlist(numpy.array([1, 2], dtype=numpy.int64), qtype=QLONG_LIST),
            qlist(numpy.array(['abc', 'cdefgh']), qtype = QSYMBOL_LIST))
# q: 1 2!`abc`cdefgh
QDictionary([numpy.int64(1), numpy.int16(2), numpy.float64(3.234), '4'],
```

```
[numpy.string_('one'), qlist(numpy.array([2, 3]), qtype=QLONG_LIST), '456
˓→', [numpy.int64(7), qlist(numpy.array([8, 9]), qtype=QLONG_LIST)]])
# q: (1;2h;3.234;"4")!(`one;2 3;"456";(7;8 9))
```
The qcollection. QDictionary class implements Python collection API.

# <span id="page-15-0"></span>**3.5 Tables**

The q tables are translated into custom  $q$ collection. $Q$ Table class.

qPython provides an utility function  $qcoilection$ .  $qtable$  () which simplifies creation of tables. This function also allow user to override default type conversions for each column and provide explicit q type hinting per column.

Examples:

```
qtable(qlist(numpy.array(['name', 'iq']), qtype = QSYMBOL_LIST),
      [qlist(numpy.array(['Dent', 'Beeblebrox', 'Prefect'])),
      qlist(numpy.array([98, 42, 126], dtype=numpy.int64))])
qtable(qlist(numpy.array(['name', 'iq']), qtype = QSYMBOL_LIST),
      [qlist(['Dent', 'Beeblebrox', 'Prefect'], qtype = QSYMBOL_LIST),
      qlist([98, 42, 126], qtype = QLONG_LIST)])
qtable(['name', 'iq'],
       [['Dent', 'Beeblebrox', 'Prefect'],
       [98, 42, 126]],
       name = QSYMBOL, iq = QLONG)
# flip `name`iq!(`Dent`Beeblebrox`Prefect;98 42 126)
qtable(('name', 'iq', 'fullname'),
       [qlist(numpy.array(['Dent', 'Beeblebrox', 'Prefect']), qtype = QSYMBOL_LIST),
       qlist(numpy.array([98, 42, 126]), qtype = QLONG_LIST),
       qlist(numpy.array(["Arthur Dent", "Zaphod Beeblebrox", "Ford Prefect"]),
˓→qtype = QSTRING_LIST)])
# flip `name`iq`fullname!(`Dent`Beeblebrox`Prefect;98 42 126;("Arthur Dent"; "Zaphod
˓→Beeblebrox"; "Ford Prefect"))
```
The keyed tables are represented by  $qcollection$ . QKeyedTable instances, where both keys and values are stored as a separate qcollection.QTable instances.

For example:

```
# ([eid:1001 1002 1003] pos:`d1`d2`d3;dates:(2001.01.01;2000.05.01;0Nd))
QKeyedTable(qtable(['eid'],
                   [qlist(numpy.array([1001, 1002, 1003]), qtype = QLONG_LIST)],
            qtable(['pos', 'dates'],
                   [qlist(numpy.array(['d1', 'd2', 'd3']), qtype = QSYMBOL_LIST),
                    qlist(numpy.array([366, 121, qnull(QDATE)]), qtype = QDATE_
\rightarrowLIST)]))
```
### <span id="page-16-0"></span>**3.6 Functions, lambdas and projections**

IPC protocol type codes 100+ are used to represent functions, lambdas and projections. These types are represented as instances of base class  $qtype$ . QFunction or descendent classes:

- $qtype$ .  $QLambda$  represents q lambda expression, note the expression is required to be either:
	- q expression enclosed in  $\{ \}$ , e.g.:  $\{x + y\}$

```
- k expression, e.g.: k) {x + y}
```
• *[qtype.QProjection](#page-50-2)* - represents function projection with parameters:

```
# { x + y}[3]
QProjection([QLambda('{x+y}'), numpy.int64(3)])
```
Note: Only  $qtype$ . QLambda and  $qtype$ . QProjection are serializable.  $qPython$  doesn't provide means to serialize other function types.

### <span id="page-16-1"></span>**3.7 Errors**

The q errors are represented as instances of  $qt$  ype.  $OException$  class.

### <span id="page-16-2"></span>**3.8 Null values**

Please note that q null values are defined as:

```
_QNULL1 = numpy.int8(-2**7)
_QNULL2 = numpy.int16(-2**15)
_QNULL4 = numpy.int32(-2**31)
_QNULL8 = numpy.int64(-2**63)
_QNAN32 = numpy.frombuffer('\x00\x00\xc0\x7f', dtype=numpy.float32)[0]
_QNAN64 = numpy.frombuffer('\x00\x00\x00\x00\x00\x00\xf8\x7f', dtype=numpy.float64)[0]
_QNULL_BOOL = numpy.bool_(False)
_QNULL_SYM = numpy.string_('')
_QNULL_GUID = uuid.UUID('00000000-0000-0000-0000-000000000000')
```
Complete null mapping between q and Python is represented in the table:

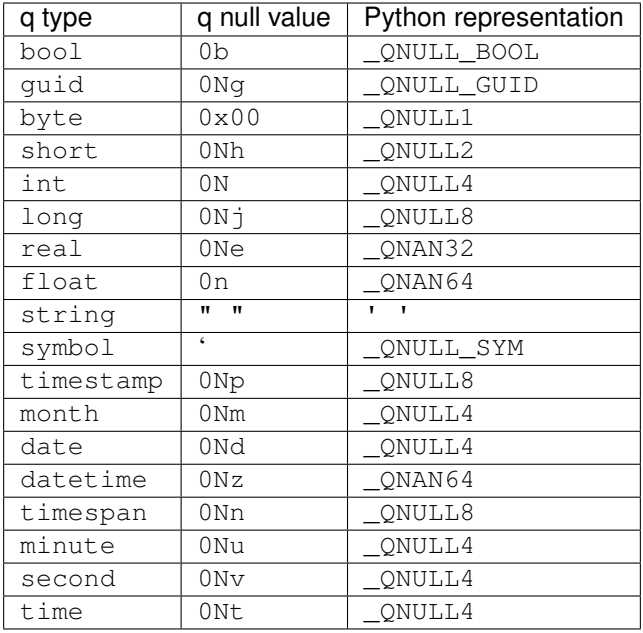

The qtype provides two utility functions to work with null values:

- $qnull()$  retrieves null type for specified q type code,
- $is\_null()$  checks whether value is considered a null for specified q type code.

### <span id="page-17-0"></span>**3.9 Custom type mapping**

Default type mapping can be overwritten by providing custom implementations of  $OWriter$  and/or  $OReader$  and proper initialization of the connection as described in *[Custom IPC protocol serializers/deserializers](#page-5-0)*.

 $QW\text{riter}$  and  $Q\text{Reader}$  use parse time decorator (Mapper) which generates mapping between q and Python types. This mapping is stored in a static variable: QReader.\_reader\_map and QWriter.\_writer\_map. In case mapping is not found in the mapping:

- $QW\text{either}$  tries to find a matching qtype in the ~qtype. Q\_TYPE dictionary and serialize data as q atom,
- [QReader](#page-51-0) tries to parse lists and atoms based on the type indicator in IPC stream.

While subclassing these classes, user can create copy of the mapping in the parent class and use parse time decorator:

```
class PandasQWriter(QWriter):
   {\tt \_writer\_map = dict.copy(QWriter.\_writer\_map) # create copy of default.
˓→serializer map
   serialize = Mapper(writer map) \# upsert custom mapping
    @serialize(pandas.Series)
   def _write_pandas_series(self, data, qtype = None):
       # serialize pandas.Series into IPC stream
        # ..omitted for readability..
       self._write_list(data, qtype = qtype)
class PandasQReader(QReader):
```

```
_reader_map = dict.copy(QReader._reader_map) # create copy of default_
˓→deserializer map
  parse = Mapper(_reader_map) # overwrite default mapping
   @parse(QTABLE)
   def _read_table(self, qtype = QTABLE):
      # parse q table as pandas.DataFrame
      # ..omitted for readability..
      return pandas.DataFrame(data)
```
Refer to *[Custom type IPC deserialization](#page-35-0)* for complete example.

# CHAPTER 4

### Pandas integration

<span id="page-20-0"></span>The *qPython* allows user to use pandas.DataFrame and pandas.Series instead of numpy.recarray and numpy.ndarray to represent q tables and vectors.

In order to instrument *qPython* to use [pandas](http://pandas.pydata.org/) data types user has to set pandas flag while:

- creating [qconnection.QConnection](#page-38-2) instance,
- executing synchronous query: [sendSync\(\)](#page-40-0),
- or retrieving data from q:  $receive()$ .

For example:

```
>>> with qconnection.QConnection(host = 'localhost', port = 5000, pandas = True) as q:
>>> ds = q('(1i;0Ni;3i)', pandas = True)
>>> print(ds)
0 1
1 NaN
2 3
dtype: float64
>>> print(ds.meta)
metadata(qtype=6)
>>> df = q('flip `name`iq`fullname!(`Dent`Beeblebrox`Prefect;98 42 126;("Arthur.
˓→Dent"; "Zaphod Beeblebrox"; "Ford Prefect"))')
>>> print(df)
       name iq fullname
0 Dent 98 Arthur Dent
1 Beeblebrox 42 Zaphod Beeblebrox
2 Prefect 126 Ford Prefect
>>> print(df.meta)
metadata(iq=7, fullname=0, qtype=98, name=11)
>>> print(q('type', df))
98
>>> df = q('([eid:1001 0N 1003;sym:`foo`bar`] pos:`d1`d2`d3;dates:(2001.01.01;
      ˓→2000.05.01;0Nd))') (continues on next page)
```

```
>>> print(df)
       pos dates
eid sym
1001 foo d1 2001-01-01
NaN bar d2 2000-05-01
1003 d3 NaT
>>> print(df.meta)
metadata(dates=14, qtype=99, eid=7, sym=11, pos=11)
>>> print(q('type', df))
99
```
### <span id="page-21-0"></span>**4.1 Data conversions**

If pandas flag is set, *qPython* converts the data according to following rules:

- q vectors are represented as pandas.Series:
	- pandas.Series is initialized with numpy.ndarray being result of parsing with numpy\_temporals flag set to True (to ensure that temporal vectors are represented as numpy datetime64/timedelta64 arrays).
	- $-$  q nulls are replaced with numpy. NaN. This can result in type promotion as described in [pandas documen](http://pandas.pydata.org/pandas-docs/stable/gotchas.html#support-for-integer-na)[tation.](http://pandas.pydata.org/pandas-docs/stable/gotchas.html#support-for-integer-na)
	- pandas.Series is enriched with custom attribute meta (qpython.MetaData), which contains *qtype* of the vector. Note that this information is used while serializaing pandas. Series instance to IPC protocol.
- tables are represented as pandas.DataFrame instances:
	- individual columns are represented as pandas.Series.
	- pandas.DataFrame is enriched with custom attribute meta (qpython.MetaData), which lists *qtype* for each column in table. Note that this information is used during pandas.DataFrame serialization.
- keyed tables are backed as pandas.DataFrame instances as well:
	- index for pandas.DataFrame is created from key columns.
	- pandas.DataFrame is enriched with custom attribute meta (qpython.MetaData), which lists *qtype* for each column in table, including index ones. Note that this information is used during pandas. DataFrame serialization.

# <span id="page-21-1"></span>**4.2 Type hinting**

*qPython* applies following heuristic to determinate conversion between pandas and q types:

- pandas.DataFrame are serialized to q tables,
- pandas. Series are serialized to q lists according to these rules:
	- type of q list is determinate based on series *dtype*,
	- if mapping based on *dtype* is ambiguous (e.g. *dtype* is *object*), q type is determined by type of the first element in the array.

User can overwrite the default type mapping, by setting the met a attribute and provide additional information for the serializer.

#### **4.2.1 Lists conversions**

By default, series of datetime64 is mapped to q timestamp:

```
pandas.Series(numpy.array([numpy.datetime64('2000-01-04T05:36:57.600Z', 'ms'), numpy.
˓→datetime64('nat', 'ms')]))
# 2000.01.04D05:36:57.600000000 0N (type 12h)
```
meta attribute, can be used to change this and convert the series to, for example, q date list:

```
l = pandas. Series (numpy.array ([numpy.datetime64('2000-01-04T05:36:57.600Z', 'ms'),
˓→numpy.datetime64('nat', 'ms')]))
l.meta = MetaData(qtype = QDATE_LIST)
# 2000.01.04 0N (type 14h)
```
Similarly, the series of  $f$ loat 64 is mapped to q float (double precision) vector:

 $l =$  pandas. Series ( $\lceil l$ , numpy. nan, 3]) # 1 0n 3 (type 9h)

This can be overwritten to convert the list to integer vector:

```
l = pandas. Series (\lceil l, \text{ number,} l \rceil)
l.meta = MetaData(qtype = QINT_LIST)
# 1 0N 3i (type 6h)
```
#### **4.2.2 Table columns**

Type hinting mechanism is useful for specifying the conversion rules for columns in the table. This can be used either to enforce the type conversions or provide information for ambiguous mappings.

```
t = pandas.DataFrame(OrderedDict((('pos', pandas.Series(['A', 'B', 'C'])),
                                  ('dates', pandas.Series(numpy.array([numpy.
˓→datetime64('2001-01-01'), numpy.datetime64('2000-05-01'), numpy.datetime64('NaT')],
˓→dtype='datetime64[D]'))))))
# pos dates
# ---------------------------------
# A 2001.01.01D00:00:00.000000000
# B 2000.05.01D00:00:00.000000000
# C
#
# meta:
# c | t f a
# -----| -----
# pos | c# dates| p
t = pandas.DataFrame(OrderedDict((('pos', pandas.Series(['A', 'B', 'C'])),
                                  ('dates', pandas.Series(numpy.array([numpy.
˓→datetime64('2001-01-01'), numpy.datetime64('2000-05-01'), numpy.datetime64('NaT')],
˓→dtype='datetime64[D]'))))))
```

```
t.meta = MetaData(pos = QSYMBOL_LIST, dates = QDATE_LIST)
# pos dates
# --------------
# A 2001.01.01
# B 2000.05.01
# C#
# meta:
# c | t f a
# -----| -----
# pos | s
# dates| d
```
#### **4.2.3 Keyed tables**

By default, pandas. DataFrame is represented as a q table. During the serialization index information is discarded:

```
t = pandas.DataFrame(OrderedDict((('eid', pandas.Series(numpy.array([1001, 1002,
\rightarrow 1003]))),
                                   ('pos', pandas.Series(numpy.array(['d1', 'd2', 'd3
\rightarrow']))),
                                   ('dates', pandas.Series(numpy.array([numpy.
→datetime64('2001-01-01'), numpy.datetime64('2000-05-01'), numpy.datetime64('NaT')],
→dtype='datetime64[D]'))))))
t.reset_index(drop = True)
t.set_index(['eid'], inplace = True)
t.meta = MetaData(pos = QSYMBOL_LIST, dates = QDATE_LIST)
# pos dates
# --------------
# d1 2001.01.01
# d2 2000.05.01
# d3
#
# meta:
# c | t f a
# -----/ -----
# pos | s
# dates| d
```
In order to preserve the index data and represent pandas. DataFrame as a q keyed table, use type hinting mechanism to enforce the serialization rules:

```
t = pandas.DataFrame(OrderedDict((('eid', pandas.Series(numpy.array([1001, 1002,
\rightarrow1003]))),
                                    ('pos', pandas.Series(numpy.array(['d1', 'd2', 'd3
\rightarrow']))),
                                    ('dates', pandas.Series(numpy.array([numpy.
˓→datetime64('2001-01-01'), numpy.datetime64('2000-05-01'), numpy.datetime64('NaT')],
˓→dtype='datetime64[D]'))))))
t.reset_index(drop = True)
t.set_index(['eid'], inplace = True)
t.meta = MetaData(pos = QSYMBOL_LIST, dates = QDATE_LIST, qtype = QKEYED_TABLE)
```

```
# eid | pos dates
# ----| --------------
# 1001| d1 2001.01.01
# 1002| d2 2000.05.01
# 1003| d3
#
# meta:
# c | t f a
\# ----- | -----
# eid | j
# pos | s
# dates| d
```
# CHAPTER 5

### Usage examples

### <span id="page-26-1"></span><span id="page-26-0"></span>**5.1 Synchronous query**

Following example presents how to execute simple, synchronous query against a remote q process:

```
from qpython import qconnection
if __name__ == '__main__':
    # create connection object
   q = qconnection.QConnection(host='localhost', port=5000)
    # initialize connection
   q.open()
   print(q)
   print('IPC version: %s. Is connected: %s' % (q.protocol_version, q.is_
\rightarrowconnected()))
    # simple query execution via: QConnection. call
   data = q(' ('int$ til x}', 10)
   print('type: %s, numpy.dtype: %s, meta.qtype: %s, data: %s ' % (type(data), data.
˓→dtype, data.meta.qtype, data))
    # simple query execution via: QConnection.sendSync
   data = q.sendSync('{`long$ til x}', 10)
   print('type: %s, numpy.dtype: %s, meta.qtype: %s, data: %s ' % (type(data), data.
˓→dtype, data.meta.qtype, data))
    # low-level query and read
   q.query(qconnection.MessageType.SYNC, '{`short$ til x}', 10) # sends a SYNC query
   msg = q.receive(data_only=False, raw=False) # retrieve entire message
   print('type: %s, message type: %s, data size: %s, is_compressed: %s ' %.
˓→(type(msg), msg.type, msg.size, msg.is_compressed))
   data = msg.data
```

```
print('type: %s, numpy.dtype: %s, meta.qtype: %s, data: %s ' % (type(data), data.
˓→dtype, data.meta.qtype, data))
   # close connection
   q.close()
```
This code prints to the console:

```
:localhost:5000
IPC version: 3. Is connected: True
type: <class 'qpython.qcollection.QList'>, numpy.dtype: int32, meta.qtype: 6, data:
˓→[0 1 2 3 4 5 6 7 8 9]
type: <class 'qpython.qcollection.QList'>, numpy.dtype: int64, meta.qtype: 7, data:
˓→[0 1 2 3 4 5 6 7 8 9]
type: <class 'qpython.qreader.QMessage'>, message type: 2, data size: 34, is_
˓→compressed: False
type: <class 'qpython.qcollection.QList'>, numpy.dtype: int16, meta.qtype: 5, data:
˓→[0 1 2 3 4 5 6 7 8 9]
```
### <span id="page-27-0"></span>**5.2 Asynchronous query**

Following example presents how to execute simple, asynchronous query against a remote q process:

```
import random
import threading
import time
from qpython import qconnection
from qpython.qtype import QException
from qpython.qconnection import MessageType
from qpython.qcollection import QDictionary
class ListenerThread(threading.Thread):
   def __init__(self, q):
        super(ListenerThread, self).__init__()
        self.q = qself._stopper = threading.Event()
   def stop(self):
       self._stopper.set()
   def stopped(self):
        return self._stopper.isSet()
   def run(self):
        while not self.stopped():
           print('.')
            try:
                message = self.q.receive(data_only = False, raw = False) # retrieve
˓→entire message
                if message.type != MessageType.ASYNC:
                    print('Unexpected message, expected message of type: ASYNC')
```

```
print('type: %s, message type: %s, data size: %s, is_compressed: %s '
˓→% (type(message), message.type, message.size, message.is_compressed))
                print(message.data)
                if isinstance(message.data, QDictionary):
                    # stop after 10th query
                    if message.data[b'queryid'] == 9:
                        self.stop()
            except QException as e:
                print(e)
if name == '_main ':
    # create connection object
   q = qconnection.QConnection(host = 'localhost', port = 5000)
    # initialize connection
    q.open()
   print(q)
   print('IPC version: %s. Is connected: %s' % (q.protocol_version, q.is_
˓→connected()))
    try:
        # definition of asynchronous multiply function
        # queryid - unique identifier of function call - used to identify
        # the result
        # a, b - parameters to the query
        q.sendSync('asynchMult:{[queryid;a;b] res:a*b; (neg .z.w)(`queryid`result!
˓→(queryid;res)) }');
        t = ListenerThread(q)
        t.start()
        for x in range(10):
           a = random.random(1, 100)b = random.randint (1, 100)print ('Asynchronous call with queryid=%s with arguments: %s, %s' % (x, a,
\rightarrow b))
            q.sendAsync('asynchMult', x, a, b);
        time.sleep(1)
    finally:
        q.close()
```
### <span id="page-28-0"></span>**5.3 Interactive console**

This example depicts how to create a simple interactive console for communication with a q process:

```
import qpython
from qpython import qconnection
from qpython.qtype import QException
```

```
try:
    input = raw_input
except NameError:
   pass
if __name__ == '__main__':
   print('qPython %s Cython extensions enabled: %s' % (qpython.__version__, qpython._
˓→_is_cython_enabled__))
   with qconnection.QConnection(host = 'localhost', port = 5000) as q:
        print(q)
       print('IPC version: %s. Is connected: %s' % (q.protocol_version, q.is_
˓→connected()))
        while True:
            try:
                x = input('Q)')except EOFError:
                print('')
                break
            if x == '\\\\':
                break
            try:
                result = q(x)print(type(result))
                print(result)
            except QException as msg:
                print('q error: \'%s' % msg)
```
## <span id="page-29-0"></span>**5.4 Twisted integration**

This example presents how the *qPython* can be used along with [Twisted](http://twistedmatrix.com/trac/) to build asynchronous client:

Note: This sample code overwrites *.u.sub* and *.z.ts* functions on q process.

```
import struct
import sys
from twisted.internet.protocol import Protocol, ClientFactory
from twisted.internet import reactor
from qpython.qconnection import MessageType, QAuthenticationException
from qpython.qreader import QReader
from qpython.qwriter import QWriter, QWriterException
class IPCProtocol(Protocol):
   class State(object):
```

```
(continued from previous page)
```

```
UNKNOWN = -1HANDSHAKE = 0CONNECTED = 1
   def connectionMade(self):
       self.state = IPCProtocol.State.UNKNOWN
       self.credentials = self.factory.username + ':' + self.factory.password if
˓→self.factory.password else ''
       self.transport.write(self.credentials + '\3\0')
       self._message = None
   def dataReceived(self, data):
       if self.state == IPCProtocol.State.CONNECTED:
           try:
               if not self._message:
                    self._message = self._reader.read_header(source=data)
                    self._buffer = ''
               self._buffer += data
               buffer_len = len(self._buffer) if self._buffer else 0
               while self._message and self._message.size <= buffer_len:
                   complete_message = self._buffer[:self._message.size]
                    if buffer_len > self._message.size:
                        self. buffer = self. buffer[self. message.size:]
                       buffer_len = len(self._buffer) if self._buffer else 0
                       self._message = self._reader.read_header(source=self._buffer)
                    else:
                        self._message = None
                        self._buffer = ''
                       buffer_len = 0
                    self.factory.onMessage(self._reader.read(source=complete_message,..
˓→numpy_temporals=True))
           except:
               self.factory.onError(sys.exc_info())
               self._message = None
               self. buffer = ''
       elif self.state == IPCProtocol.State.UNKNOWN:
            # handshake
           if len(data) == 1:self._init(data)
           else:
               self.state = IPCProtocol.State.HANDSHAKE
               self.transport.write(self.credentials + '\0')
       else:
           # protocol version fallback
           if len(data) == 1:self. init (data)
           else:
               raise QAuthenticationException('Connection denied.')
```

```
def _init(self, data):
        self.state = IPCProtocol.State.CONNECTED
        self.protocol_version = min(struct.unpack('B', data)[0], 3)
        self._writer = QWriter(stream=None, protocol_version=self.protocol_version)
        self._reader = QReader(stream=None)
        self.factory.clientReady(self)
   def query(self, msg_type, query, *parameters):
        if parameters and len(parameters) > 8:
            raise QWriterException('Too many parameters.')
        if not parameters or len(parameters) == 0:
            self.transport.write(self._writer.write(query, msg_type))
        else:
            self.transport.write(self._writer.write([query] + list(parameters), msg_
˓→type))
class IPCClientFactory(ClientFactory):
   protocol = IPCProtocol
   def __init__(self, username, password, connect_success_callback, connect_fail_
˓→callback, data_callback, error_callback):
       self.username = username
       self.password = password
       self.client = None
        # register callbacks
        self.connect_success_callback = connect_success_callback
        self.connect_fail_callback = connect_fail_callback
        self.data_callback = data_callback
        self.error_callback = error_callback
   def clientConnectionLost(self, connector, reason):
       print('Lost connection. Reason: %s' % reason)
        # connector.connect()
   def clientConnectionFailed(self, connector, reason):
        if self.connect_fail_callback:
            self.connect_fail_callback(self, reason)
   def clientReady(self, client):
        self.client = client
        if self.connect_success_callback:
            self.connect success callback(self)
   def onMessage(self, message):
        if self.data_callback:
            self.data_callback(self, message)
   def onError(self, error):
        if self.error_callback:
            self.error_callback(self, error)
```

```
def query(self, msg_type, query, *parameters):
        if self.client:
            self.client.query(msg_type, query, *parameters)
def onConnectSuccess(source):
   print('Connected, protocol version: %s' % source.client.protocol_version)
   source.query(MessageType.SYNC, '.z.ts:{(handle)(`timestamp$100?
\rightarrow1000000000000000000000)}')
   source.query(MessageType.SYNC, '.u.sub:{[t;s] handle:: neg .z.w}')
   source.query(MessageType.ASYNC, '.u.sub', 'trade', '')
def onConnectFail(source, reason):
   print('Connection refused: %s' % reason)
def onMessage(source, message):
   print ('Received: %s %s' % (message.type, message.data))
def onError(source, error):
   print('Error: %s' % error)
if name == '_main ':
   factory = IPCClientFactory('user', 'pwd', onConnectSuccess, onConnectFail,
˓→onMessage, onError)
   reactor.connectTCP('localhost', 5000, factory)
   reactor.run()
```
### <span id="page-32-0"></span>**5.5 Subscribing to tick service**

This example depicts how to subscribe to standard kdb+ tickerplant service:

```
import numpy
import threading
import sys
from qpython import qconnection
from qpython.qtype import QException
from qpython.qconnection import MessageType
from qpython.qcollection import QTable
class ListenerThread(threading.Thread):
    def __init__(self, q):
        super(ListenerThread, self). __init__()
        self.q = q
        self._stopper = threading.Event()
```

```
def stopit(self):
        self._stopper.set()
    def stopped(self):
        return self._stopper.is_set()
    def run(self):
        while not self.stopped():
            print('.')
            try:
                message = self.q.receive(data_only = False, raw = False) # retrieve
˓→entire message
                if message.type != MessageType.ASYNC:
                    print('Unexpected message, expected message of type: ASYNC')
                print('type: %s, message type: %s, data size: %s, is_compressed: %s '
˓→% (type(message), message.type, message.size, message.is_compressed))
                if isinstance(message.data, list):
                    # unpack upd message
                    if len(message.data) == 3 and message.data[0] == b'upd' and
˓→isinstance(message.data[2], QTable):
                        for row in message.data[2]:
                            print(row)
            except QException as e:
                print(e)
if __name__ == '__main__':
    with qconnection.QConnection(host = 'localhost', port = 17010) as q:
        print(q)
        print('IPC version: %s. Is connected: %s' % (q.protocol_version, q.is_
\rightarrowconnected()))
        print('Press <ENTER> to close application')
        # subscribe to tick
        response = q.sendSync('.u.sub', numpy.string_('trade'), numpy.string_(''))
        # get table model
        if isinstance(response[1], QTable):
            print('%s table data model: %s' % (response[0], response[1].dtype))
        t = ListenerThread(q)t.start()
        sys.stdin.readline()
        t.stopit()
```
## <span id="page-33-0"></span>**5.6 Data publisher**

This example shows how to stream data to the kdb+ process using standard tickerplant API:

```
import datetime
import numpy
import random
import threading
import sys
import time
from qpython import qconnection
from qpython.qcollection import qlist
from qpython.qtype import QException, QTIME_LIST, QSYMBOL_LIST, QFLOAT_LIST
class PublisherThread(threading.Thread):
    def __init__(self, q):
        super(PublisherThread, self). __init__()
        self.q = q
        self._stopper = threading.Event()
    def stop(self):
        self._stopper.set()
   def stopped(self):
        return self._stopper.isSet()
    def run(self):
        while not self.stopped():
            print('.')
            try:
                 # publish data to tick
                 # function: .u.upd
                 # table: ask
                self.q.sendSync('.u.upd', numpy.string_('ask'), self.get_ask_data())
                time.sleep(1)
            except QException as e:
                print(e)
            except:
                self.stop()
    def get_ask_data(self):
        c = random.randint (1, 10)today = numpy.datetime64(datetime.datetime.now().replace(hour=0, minute=0,
˓→second=0, microsecond=0))
        time = [nump,timedelta64((numpy,datetime64(datetime,datetime.now()) - today),
˓→ 'ms') for x in range(c)]
        instr = \left[\text{'instr\_\$d'} \, \text{` random.random} \left(1, 100\right) \, \text{for x in range(c)}\right]src = ['qPython' for x in range(c)]
        ask = [random.random() * random.randint(1, 100) for x in range(c)]
        data = [qlist(time, qtype=QTIME_LIST), qlist(instr, qtype=QSYMBOL_LIST),
˓→qlist(src, qtype=QSYMBOL_LIST), qlist(ask, qtype=QFLOAT_LIST)]
        print(data)
        return data
```

```
if __name__ == '__main__':
   with qconnection.QConnection(host='localhost', port=17010) as q:
        print(q)
        print('IPC version: %s. Is connected: %s' % (q.protocol_version, q.is_
˓→connected()))
        print('Press <ENTER> to close application')
        t = \text{PublisherThread}(q)t.start()
        sys.stdin.readline()
        t.stop()
        t.join()
```
### <span id="page-35-0"></span>**5.7 Custom type IPC deserialization**

This example shows how to override standard deserialization type mapping with two different [QReader](#page-51-0) sub-classes. Please refer to *[Custom type mapping](#page-17-0)* on implementation aspects:

```
import numpy
from qpython import qconnection
from qpython.qreader import QReader
from qpython.qtype import QSYMBOL, QSYMBOL_LIST, Mapper
class StringQReader(QReader):
    # QReader and QWriter use decorators to map data types and corresponding function
˓→handlers
    _reader_map = dict.copy(QReader._reader_map)
   parse = Mapper(_reader_map)
   def _read_list(self, qtype):
        if qtype == QSYMBOL_LIST:
            self._buffer.skip()
            length = self._buffer.get_int()
           symbols = self._buffer.get_symbols(length)
           return [s.decode(self._encoding) for s in symbols]
        else:
            return QReader._read_list(self, qtype = qtype)
   @parse(QSYMBOL)
   def _read_symbol(self, qtype = QSYMBOL):
        return numpy.string_(self._buffer.get_symbol()).decode(self._encoding)
class ReverseStringQReader(QReader):
    # QReader and QWriter use decorators to map data types and corresponding function,
˓→handlers
    _reader_map = dict.copy(QReader._reader_map)
   parse = Mapper(_reader_map)
```

```
(continued from previous page)
```

```
@parse(QSYMBOL_LIST)
   def _read_symbol_list(self, qtype):
        self._buffer.skip()
        length = self._buffer.get_int()
        symbols = self._buffer.get_symbols(length)
        return [s.decode(self._encoding)[::-1] for s in symbols]
    @parse(QSYMBOL)
   def _read_symbol(self, qtype = QSYMBOL):
        return numpy.string_(self._buffer.get_symbol()).decode(self._encoding)[::-1]
if __name__ == '__main__':
   with qconnection. QConnection(host = 'localhost', port = 5000, reader_class =
˓→StringQReader) as q:
        symbols = q.sendSync('`foo`bar')
        print(symbols, type(symbols), type(symbols[0]))
        symbol = q.sendSync(''foo')
        print(symbol, type(symbol))
   with qconnection.QConnection(host = 'localhost', port = 5000, reader_class =
˓→ReverseStringQReader) as q:
        symbols = q.sendSync('`foo`bar')
        print(symbols, type(symbols), type(symbols[0]))
        symbol = q.sendSync('`foo')
        print(symbol, type(symbol))
```
# CHAPTER 6

### API documentation:

### <span id="page-38-7"></span><span id="page-38-1"></span><span id="page-38-0"></span>**6.1 qpython package**

### <span id="page-38-6"></span>**6.1.1 qpython.qconnection module**

```
exception qpython.qconnection.QConnectionException
    Bases: exceptions.Exception
```
Raised when a connection to the q service cannot be established.

```
exception qpython.qconnection.QAuthenticationException
    Bases: qpython.qconnection.QConnectionException
```
Raised when a connection to the q service is denied.

<span id="page-38-5"></span>**class** qpython.qconnection.**MessageType**

Bases: object

Enumeration defining IPC protocol message types.

**ASYNC = 0 SYNC = 1**

```
RESPONSE = 2
```
<span id="page-38-2"></span>**class** qpython.qconnection.**QConnection**(*host*, *port*, *username=None*, *password=None*, *time-*

*out=None*, *encoding='latin-1'*, *reader\_class=None*, *writer\_class=None*, *\*\*options*)

Bases: object

Connector class for interfacing with the q service.

Provides methods for synchronous and asynchronous interaction.

The *[QConnection](#page-38-2)* class provides a context manager API and can be used with a with statement:

```
with qconnection.QConnection(host = 'localhost', port = 5000) as q:
   print(q)
   print(q('{`int$ til x}', 10))
```
#### Parameters

- *host* (*string*) q service hostname
- *port* (*integer*) q service port
- *username* (*string* or *None*) username for q authentication/authorization
- *password* (*string* or *None*) password for q authentication/authorization
- *timeout* (*nonnegative float* or *None*) set a timeout on blocking socket operations
- *encoding* (*string*) string encoding for data deserialization
- *reader\_class* (subclass of *QReader*) data deserializer
- *writer\_class* (subclass of *QWriter*) data serializer

#### **Options**

- *raw* (*boolean*) if True returns raw data chunk instead of parsed data, **Default**: False
- *numpy\_temporals* (*boolean*) if False temporal vectors are backed by raw q representation ([QTemporalList](#page-42-1), [QTemporal](#page-46-0)) instances, otherwise are represented as *numpy datetime64*/*timedelta64* arrays and atoms, Default: False
- *single\_char\_strings* (*boolean*) if True single char Python strings are encoded as q strings instead of chars, Default: False

#### **protocol\_version**

Retrieves established version of the IPC protocol.

Returns *integer* – version of the IPC protocol

#### <span id="page-39-0"></span>**open**()

Initialises connection to q service.

If the connection hasn't been initialised yet, invoking the open() creates a new socket and performs a handshake with a q service.

Raises [QConnectionException](#page-38-3), [QAuthenticationException](#page-38-4)

#### <span id="page-39-1"></span>**close**()

Closes connection with the q service.

#### is connected()

Checks whether connection with a q service has been established.

#### Connection is considered inactive when:

- it has not been initialised,
- it has been closed.

Returns *boolean* – True if connection has been established, False otherwise

# <span id="page-39-2"></span>**query**(*msg\_type*, *query*, *\*parameters*, *\*\*options*)

Performs a query against a q service.

<span id="page-40-1"></span>In typical use case, *query* is the name of the function to call and *parameters* are its parameters. When *parameters* list is empty, the query can be an arbitrary q expression (e.g.  $0 + /$  til 100).

Calls a anonymous function with a single parameter:

**>>>** q.query(qconnection.MessageType.SYNC,'{til x}', 10)

Executes a q expression:

**>>>** q.query(qconnection.MessageType.SYNC,'til 10')

#### Parameters

- *msg\_type* (one of the constants defined in [MessageType](#page-38-5)) type of the query to be executed
- *query* (*string*) query to be executed
- *parameters* (*list* or *None*) parameters for the query

#### **Options**

• *single\_char\_strings*(*boolean*) - if True single char Python strings are encoded as q strings instead of chars, Default: False

Raises [QConnectionException](#page-38-3), [QWriterException](#page-53-1)

#### <span id="page-40-0"></span>**sendSync**(*query*, *\*parameters*, *\*\*options*)

Performs a synchronous query against a q service and returns parsed data.

In typical use case, *query* is the name of the function to call and *parameters* are its parameters. When *parameters* list is empty, the query can be an arbitrary q expression (e.g.  $0 + /$  til 100).

Executes a q expression:

```
>>> print(q.sendSync('til 10'))
[0 1 2 3 4 5 6 7 8 9]
```
Executes an anonymous q function with a single parameter:

```
>>> print(q.sendSync('{til x}', 10))
[0 1 2 3 4 5 6 7 8 9]
```
Executes an anonymous q function with two parameters:

```
>>> print(q.sendSync('{y + til x}', 10, 1))
[ 1 2 3 4 5 6 7 8 9 10]
```

```
>>> print(q.sendSync('{y + til x}', *(10, 1]))
[ 1 2 3 4 5 6 7 8 9 10]
```
The sendSync() is called from the overloaded  $\_\text{call}$  () function. This allows *[QConnection](#page-38-2)* instance to be called as a function:

```
>>> print(q('{y + til x}', 10, 1))[ 1 2 3 4 5 6 7 8 9 10]
```
#### Parameters

• *query* (*string*) - query to be executed

• *parameters* (*list* or *None*) - parameters for the query

#### <span id="page-41-2"></span>**Options**

- *raw (boolean)* if True returns raw data chunk instead of parsed data, **Default**: False
- *numpy\_temporals* (*boolean*) if False temporal vectors are backed by raw q representation ([QTemporalList](#page-42-1), [QTemporal](#page-46-0)) instances, otherwise are represented as *numpy datetime64*/*timedelta64* arrays and atoms, Default: False
- *single\_char\_strings*(*boolean*) if True single char Python strings are encoded as q strings instead of chars, Default: False

Returns query result parsed to Python data structures

Raises [QConnectionException](#page-38-3), [QWriterException](#page-53-1), [QReaderException](#page-50-4)

#### <span id="page-41-0"></span>**sendAsync**(*query*, *\*parameters*, *\*\*options*)

Performs an asynchronous query and returns without retrieving of the response.

In typical use case, *query* is the name of the function to call and *parameters* are its parameters. When *parameters* list is empty, the query can be an arbitrary q expression (e.g.  $0 + / \text{ til } 100$ ).

Calls a anonymous function with a single parameter:

```
>>> q.sendAsync('{til x}', 10)
```
Executes a q expression:

**>>>** q.sendAsync('til 10')

#### Parameters

- *query* (*string*) query to be executed
- *parameters* (*list* or *None*) parameters for the query

#### **Options**

• *single\_char\_strings*(*boolean*) - if True single char Python strings are encoded as q strings instead of chars, Default: False

Raises [QConnectionException](#page-38-3), [QWriterException](#page-53-1)

#### <span id="page-41-1"></span>**receive**(*data\_only=True*, *\*\*options*)

Reads and (optionally) parses the response from a q service.

Retrieves query result along with meta-information:

```
>>> q.query(qconnection.MessageType.SYNC,'{x}', 10)
>>> print(q.receive(data_only = False, raw = False))
QMessage: message type: 2, data size: 13, is_compressed: False, data: 10
```
Retrieves parsed query result:

```
>>> q.query(qconnection.MessageType.SYNC,'{x}', 10)
>>> print(q.receive(data_only = True, raw = False))
10
```
Retrieves not-parsed (raw) query result:

```
>>> from binascii import hexlify
>>> q.query(qconnection.MessageType.SYNC,'{x}', 10)
>>> print(hexlify(q.receive(data_only = True, raw = True)))
fa0a000000
```
#### Parameters

• *data\_only* (*boolean*) - if True returns only data part of the message, otherwise returns data and message meta-information encapsulated in [QMessage](#page-50-5) instance

#### **Options**

- *raw (boolean)* if True returns raw data chunk instead of parsed data, **Default**: False
- *numpy\_temporals* (*boolean*) if False temporal vectors are backed by raw q representation ([QTemporalList](#page-42-1), [QTemporal](#page-46-0)) instances, otherwise are represented as *numpy datetime64*/*timedelta64* arrays and atoms, Default: False

Returns depending on parameter flags: [QMessage](#page-50-5) instance, parsed message, raw data

Raises OReaderException

#### <span id="page-42-3"></span>**6.1.2 qpython.qcollection module**

```
class qpython.qcollection.QList(spec=None, side_effect=None, re-
                                  turn_value=sentinel.DEFAULT, wraps=None, name=None,
                                  spec_set=None, parent=None, _spec_state=None,
                                  _new_name=", _new_parent=None, **kwargs)
```
Bases: Mock

An array object represents a q vector.

```
class qpython.qcollection.QTemporalList(spec=None, side_effect=None, re-
                                          turn_value=sentinel.DEFAULT, wraps=None,
                                          name=None, spec_set=None, par-
                                          ent=None, _spec_state=None, _new_name=",
                                          _new_parent=None, **kwargs)
```
Bases: [qpython.qcollection.QList](#page-42-0)

An array object represents a q vector of datetime objects.

```
raw(idx)
```
Gets the raw representation of the datetime object at the specified index.

```
>>> t = qlist(numpy.array([366, 121, qnull(QDATE)]), qtype=QDATE_LIST)
>>> print(t[0])
2001-01-01 [metadata(qtype=-14)]
>>> print(t.raw(0))
366
```
#### Parameters

• *idx* (*integer*) - array index of the datetime object to be retrieved

Returns raw representation of the datetime object

```
qpython.qcollection.get_list_qtype(array)
```
Finds out a corresponding qtype for a specified *QList*/*numpy.ndarray* instance.

#### <span id="page-43-1"></span>**Parameters**

• *array* (*QList* or *numpy.ndarray*) - array to be checked

Returns *integer* - qtype matching the specified array object

<span id="page-43-0"></span>qpython.qcollection.**qlist**(*array*, *adjust\_dtype=True*, *\*\*meta*)

Converts an input array to q vector and enriches object instance with meta data.

Returns a [QList](#page-42-0) instance for non-datetime vectors. For datetime vectors [QTemporalList](#page-42-1) is returned instead.

If parameter *adjust\_dtype* is *True* and q type retrieved via [get\\_list\\_qtype\(\)](#page-42-2) doesn't match one provided as a *qtype* parameter guessed q type, underlying numpy.array is converted to correct data type.

*qPython* internally represents (0x01;0x02;0xff) q list as: <class 'qpython.qcollection. QList'> dtype: int8 qtype:  $-4$ :  $[1 2 -1]$ . This object can be created by calling the  $qlist()$  with following arguments:

• *byte numpy.array*:

```
>>> v = qlist(numpy.array([0x01, 0x02, 0xff], dtype=numpy.byte))
>>> print('%s dtype: %s qtype: %d: %s' % (type(v), v.dtype, v.meta.qtype, v))
<class 'qpython.qcollection.QList'> dtype: int8 qtype: -4: [ 1 2 -1]
```
• *int32 numpy.array* with explicit conversion to *QBYTE\_LIST*:

```
\Rightarrow \lor = qlist(numpy.array([1, 2, -1]), qtype = QBYTE_LIST)
>>> print('%s dtype: %s qtype: %d: %s' % (type(v), v.dtype, v.meta.qtype, v))
<class 'qpython.qcollection.QList'> dtype: int8 qtype: -4: [ 1 2 -1]
```
• plain Python *integer* list with explicit conversion to *QBYTE\_LIST*:

```
\Rightarrow v = qlist([1, 2, -1], qtype = QBYTE_LIST)
>>> print('%s dtype: %s qtype: %d: %s' % (type(v), v.dtype, v.meta.qtype, v))
<class 'qpython.qcollection.QList'> dtype: int8 qtype: -4: [ 1 2 -1]
```
• numpy datetime64 array with implicit conversion to *QDATE\_LIST*:

```
>>> v = qlist(numpy.array([numpy.datetime64('2001-01-01'), numpy.datetime64(
˓→'2000-05-01'), numpy.datetime64('NaT')], dtype='datetime64[D]'))
>>> print('%s dtype: %s qtype: %d: %s' % (type(v), v.dtype, v.meta.qtype, v))
<class 'qpython.qcollection.QList'> dtype: datetime64[D] qtype: -14: ['2001-
˓→01-01' '2000-05-01' 'NaT']
```
• numpy datetime64 array with explicit conversion to *QDATE\_LIST*:

```
>>> v = qlist(numpy.array([numpy.datetime64('2001-01-01'), numpy.datetime64(
˓→'2000-05-01'), numpy.datetime64('NaT')], dtype='datetime64[D]'), qtype =
˓→QDATE_LIST)
>>> print('%s dtype: %s qtype: %d: %s' % (type(v), v.dtype, v.meta.qtype, v))
<class 'qpython.qcollection.QList'> dtype: datetime64[D] qtype: -14: ['2001-
˓→01-01' '2000-05-01' 'NaT']
```
#### **Parameters**

- *array* (*tuple*, *list*, *numpy.array*) input array to be converted
- *adjust\_dtype* (*boolean*) determine whether data type of vector should be adjusted if it doesn't match default representation. Default: True

<span id="page-44-2"></span>Note: numpy *datetime64* and *timedelta64* arrays are not converted to raw temporal vectors if *adjust\_dtype* is True

#### Kwargs

• *qtype* (*integer* or *None*) - qtype indicator

Returns *QList* or *QTemporalList* - array representation of the list

Raises *ValueError*

```
class qpython.qcollection.QDictionary(keys, values)
    Bases: object
```
Represents a q dictionary.

Dictionary examples:

```
>>> # q: 1 2!`abc`cdefgh
>>> print(QDictionary(qlist(numpy.array([1, 2], dtype=numpy.int64), qtype=QLONG_
\rightarrowLIST),
... qlist(numpy.array(['abc', 'cdefgh']), qtype = QSYMBOL_
\rightarrowLIST)))
[1 2]!['abc' 'cdefgh']
```

```
>>> # q: (1;2h;3.234;"4")!(`one;2 3;"456";(7;8 9))
>>> print(QDictionary([numpy.int64(1), numpy.int16(2), numpy.float64(3.234), '4'],
... [numpy.string_('one'), qlist(numpy.array([2, 3]),
˓→qtype=QLONG_LIST), '456', [numpy.int64(7), qlist(numpy.array([8, 9]),
˓→qtype=QLONG_LIST)]]))
[1, 2, 3.234, '4']!['one', QList([2, 3], dtype=int64), '456', [7, 0List([8, 9],
˓→dtype=int64)]]
```
#### **Parameters**

- *keys* (*QList*, *tuple* or *list*) dictionary keys
- *values* (*QList*, *QTable*, *tuple* or *list*) dictionary values

#### **items**()

Return a copy of the dictionary's list of (key, value) pairs.

**iteritems**()

Return an iterator over the dictionary's (key, value) pairs.

#### **iterkeys**()

Return an iterator over the dictionary's keys.

#### **itervalues**()

Return an iterator over the dictionary's values.

#### <span id="page-44-1"></span>qpython.qcollection.**qtable**(*columns*, *data*, *\*\*meta*)

Creates a QTable out of given column names and data, and initialises the meta data.

QTable is represented internally by *numpy.core.records.recarray*. Data for each column is converted to [QList](#page-42-0) via  $qlist()$  function. If qtype indicator is defined for a column, this information is used for explicit array conversion.

Table examples:

```
>>> # q: flip `name`iq!(`Dent`Beeblebrox`Prefect;98 42 126)
>>> t = qtable(qlist(numpy.array(['name', 'iq']), qtype = QSYMBOL_LIST),
... [qlist(numpy.array(['Dent', 'Beeblebrox', 'Prefect'])),
... qlist(numpy.array([98, 42, 126], dtype=numpy.int64))])
>>> print('%s dtype: %s meta: %s: %s' % (type(t), t.dtype, t.meta, t))
<class 'qpython.qcollection.QTable'> dtype: [('name', 'S10'), ('iq', '<i8')]
˓→meta: metadata(iq=-7, qtype=98, name=-11): [('Dent', 98L) ('Beeblebrox', 42L) (
˓→'Prefect', 126L)]
```

```
>>> # q: flip `name`iq!(`Dent`Beeblebrox`Prefect;98 42 126)
>>> t = qtable(qlist(numpy.array(['name', 'iq']), qtype = QSYMBOL_LIST),
... [qlist(['Dent', 'Beeblebrox', 'Prefect'], qtype = QSYMBOL_LIST),
... qlist([98, 42, 126], qtype = QLONG_LIST)])
>>> print ('%s dtype: %s meta: %s: %s' % (type(t), t.dtype, t.meta, t))
<class 'qpython.qcollection.QTable'> dtype: [('name', 'S10'), ('iq', '<i8')]
˓→meta: metadata(iq=-7, qtype=98, name=-11): [('Dent', 98L) ('Beeblebrox', 42L) (
˓→'Prefect', 126L)]
```

```
>>> # q: flip `name`iq!(`Dent`Beeblebrox`Prefect;98 42 126)
>>> t = qtable(['name', 'iq'],
... [['Dent', 'Beeblebrox', 'Prefect'],
... [98, 42, 126]],
... name = QSYMBOL, iq = QLONG)
>>> print('%s dtype: %s meta: %s: %s' % (type(t), t.dtype, t.meta, t))
<class 'qpython.qcollection.QTable'> dtype: [('name', 'S10'), ('iq', '<i8')]
˓→meta: metadata(iq=-7, qtype=98, name=-11): [('Dent', 98L) ('Beeblebrox', 42L) (
˓→'Prefect', 126L)]
```

```
>>> # q: flip `name`iq`fullname!(`Dent`Beeblebrox`Prefect;98 42 126;("Arthur Dent
˓→"; "Zaphod Beeblebrox"; "Ford Prefect"))
>>> t = qtable(('name', 'iq', 'fullname'),
... [qlist(numpy.array(['Dent', 'Beeblebrox', 'Prefect']), qtype =
˓→QSYMBOL_LIST),
... qlist(numpy.array([98, 42, 126]), qtype = QLONG_LIST),
... qlist(numpy.array(["Arthur Dent", "Zaphod Beeblebrox", "Ford.
˓→Prefect"]), qtype = QSTRING_LIST)])
<class 'qpython.qcollection.QTable'> dtype: [('name', 'S10'), ('iq', '<i8'), (
˓→'fullname', 'O')] meta: metadata(iq=-7, fullname=0, qtype=98, name=-11): [('Dent
˓→', 98L, 'Arthur Dent') ('Beeblebrox', 42L, 'Zaphod Beeblebrox') ('Prefect',
˓→126L, 'Ford Prefect')]
```
#### **Parameters**

- *columns* (list of *strings*) table column names
- *data* (list of lists) list of columns containing table data

#### Kwargs

• *meta* (*integer*) - qtype for particular column

Returns *QTable* - representation of q table

Raises *ValueError*

```
class qpython.qcollection.QKeyedTable(keys, values)
    Bases: object
```
Represents a q keyed table.

<span id="page-46-3"></span> $OKe$ vedTable is built with two  $\circ$ Tables, one representing keys and the other values.

Keyed tables example:

```
>>> # q: ([eid:1001 1002 1003] pos:`d1`d2`d3;dates:(2001.01.01;2000.05.01;0Nd))
>>> t = QKeyedTable(qtable(['eid'],
... [qlist(numpy.array([1001, 1002, 1003]), qtype = QLONG_LIST)]),
... qtable(['pos', 'dates'],
... [qlist(numpy.array(['d1', 'd2', 'd3']), qtype = QSYMBOL_LIST),
... qlist(numpy.array([366, 121, qnull(QDATE)]), qtype = QDATE_
\rightarrowLIST)]))
>>> print('%s: %s' % (type(t), t))
>>> print('%s dtype: %s meta: %s' % (type(t.keys), t.keys.dtype, t.keys.meta))
>>> print('%s dtype: %s meta: %s' % (type(t.values), t.values.dtype, t.values.
˓→meta))
<class 'qpython.qcollection.QKeyedTable'>: [(1001L,) (1002L,) (1003L,)]![('d1',
˓→366) ('d2', 121) ('d3', -2147483648)]
<class 'qpython.qcollection.QTable'> dtype: [('eid', '<i8')] meta:
˓→metadata(qtype=98, eid=-7)
<class 'qpython.qcollection.QTable'> dtype: [('pos', 'S2'), ('dates', '<i4')]
˓→meta: metadata(dates=-14, qtype=98, pos=-11)
```
#### **Parameters**

- *keys* (*QTable*) table keys
- *values* (*QTable*) table values

#### Raises *ValueError*

#### **items**()

Return a copy of the keyed table's list of (key, value) pairs.

#### **iteritems**()

Return an iterator over the keyed table's (key, value) pairs.

#### **iterkeys**()

Return an iterator over the keyed table's keys.

#### **itervalues**()

Return an iterator over the keyed table's values.

#### <span id="page-46-2"></span>**6.1.3 qpython.qtemporal module**

<span id="page-46-0"></span>**class** qpython.qtemporal.**QTemporal**(*dt*)

```
Bases: object
```
Represents a q temporal value.

The [QTemporal](#page-46-0) wraps *numpy.datetime64* or *numpy.timedelta64* along with meta-information like qtype indicator.

#### Parameters

• *dt* (*numpy.datetime64* or *numpy.timedelta64*) - datetime to be wrapped

#### <span id="page-46-1"></span>**raw**

Return wrapped datetime object.

Returns *numpy.datetime64* or *numpy.timedelta64* - wrapped datetime

#### <span id="page-47-1"></span>qpython.qtemporal.**qtemporal**(*dt*, *\*\*meta*)

Converts a *numpy.datetime64* or *numpy.timedelta64* to [QTemporal](#page-46-0) and enriches object instance with given meta data.

#### Examples:

```
>>> qtemporal(numpy.datetime64('2001-01-01', 'D'), qtype=QDATE)
2001-01-01 [metadata(qtype=-14)]
>>> qtemporal(numpy.timedelta64(43499123, 'ms'), qtype=QTIME)
43499123 milliseconds [metadata(qtype=-19)]
>>> qtemporal(qnull(QDATETIME), qtype=QDATETIME)
nan [metadata(qtype=-15)]
```
#### **Parameters**

• *dt* (*numpy.datetime64* or *numpy.timedelta64*) - datetime to be wrapped

#### Kwargs

• *qtype* (*integer*) - qtype indicator

Returns *QTemporal* - wrapped datetime

```
qpython.qtemporal.from_raw_qtemporal(raw, qtype)
```
Converts raw numeric value to *numpy.datetime64* or *numpy.timedelta64* instance.

Actual conversion applied to raw numeric value depends on *qtype* parameter.

#### Parameters

- *raw* (*integer*, *float*) raw representation to be converted
- *qtype* (*integer*) qtype indicator

Returns *numpy.datetime64* or *numpy.timedelta64* - converted datetime

```
qpython.qtemporal.to_raw_qtemporal(dt, qtype)
```
Converts datetime/timedelta instance to raw numeric value.

Actual conversion applied to datetime/timedelta instance depends on *qtype* parameter.

#### Parameters

- *dt* (*numpy.datetime64* or *numpy.timedelta64*) datetime/timedelta object to be converted
- *qtype* (*integer*) qtype indicator

Returns *integer*, *float* - raw numeric value

<span id="page-47-0"></span>qpython.qtemporal.**array\_from\_raw\_qtemporal**(*raw*, *qtype*)

Converts *numpy.array* containing raw q representation to datetime64/timedelta64 array.

Examples:

```
>>> raw = numpy.array([366, 121, qnull(QDATE)])
>>> print(array_from_raw_qtemporal(raw, qtype = QDATE))
['2001-01-01' '2000-05-01' 'NaT']
```
#### **Parameters**

- *raw* (*numpy.array*) numpy raw array to be converted
- *qtype* (*integer*) qtype indicator

Returns *numpy.array* - numpy array with datetime64/timedelta64

#### <span id="page-48-2"></span>Raises *ValueError*

<span id="page-48-1"></span>qpython.qtemporal.**array\_to\_raw\_qtemporal**(*array*, *qtype*)

Converts *numpy.array* containing datetime64/timedelta64 to raw q representation.

Examples:

```
>>> na_dt = numpy.arange('1999-01-01', '2005-12-31', dtype='datetime64[D]')
>>> print(array_to_raw_qtemporal(na_dt, qtype = QDATE_LIST))
[-365 -364 -363 ..., 2188 2189 2190]
>>> array_to_raw_qtemporal(numpy.arange(-20, 30, dtype='int32'), qtype = QDATE_
\rightarrowLIST)
Traceback (most recent call last):
 ...
ValueError: array.dtype is expected to be of type: datetime64 or timedelta64.
˓→Was: int32
```
#### **Parameters**

- *array* (*numpy.array*) numpy datetime/timedelta array to be converted
- *qtype* (*integer*) qtype indicator

Returns *numpy.array* - numpy array with raw values

Raises *ValueError*

#### <span id="page-48-0"></span>**6.1.4 qpython.qtype module**

The *qpython.qtype* module defines number of utility function which help to work with types mapping between q and Python.

This module declares supported q types as constants, which can be used along with conversion functions e.g.: [qcollection.qlist\(\)](#page-43-0) or [qtemporal.qtemporal\(\)](#page-46-1).

List of q type codes:

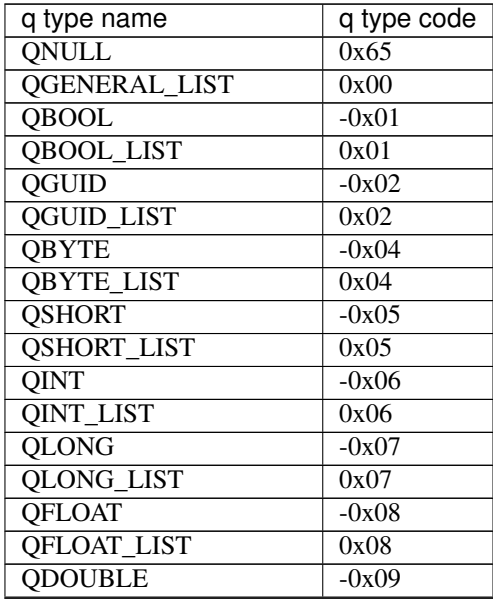

Continued on next page

<span id="page-49-2"></span>

| q type name              | q type code        |
|--------------------------|--------------------|
| <b>QDOUBLE LIST</b>      | 0x09               |
| <b>QCHAR</b>             | $\overline{-0x0a}$ |
| <b>OSTRING</b>           | 0x0a               |
| <b>OSTRING LIST</b>      | 0x00               |
| <b>OSYMBOL</b>           | $-0x0b$            |
| <b>QSYMBOL_LIST</b>      | 0x0b               |
| <b>QTIMESTAMP</b>        | $-0x0c$            |
| <b>OTIMESTAMP LIST</b>   | 0x0c               |
| <b>QMONTH</b>            | $-0x0d$            |
| <b>QMONTH LIST</b>       | 0x0d               |
| <b>QDATE</b>             | $-0x0e$            |
| <b>QDATE_LIST</b>        | 0x0e               |
| <b>ODATETIME</b>         | $-0x0f$            |
| <b>QDATETIME LIST</b>    | 0x0f               |
| <b>QTIMESPAN</b>         | $-0x10$            |
| <b>OTIMESPAN LIST</b>    | 0x10               |
| <b>OMINUTE</b>           | $-0x11$            |
| <b>OMINUTE LIST</b>      | 0x11               |
| <b>OSECOND</b>           | $-0x12$            |
| <b>QSECOND_LIST</b>      | $\sqrt{0x12}$      |
| <b>OTIME</b>             | $-0x13$            |
| <b>QTIME_LIST</b>        | $\overline{0x13}$  |
| <b>QDICTIONARY</b>       | 0x63               |
| <b>QKEYED_TABLE</b>      | 0x63               |
| <b>OTABLE</b>            | 0x62               |
| <b>OLAMBDA</b>           | 0x64               |
| <b>QUNARY_FUNC</b>       | $0x6\overline{5}$  |
| <b>QBINARY_FUNC</b>      | 0x66               |
| <b>QTERNARY_FUNC</b>     | 0x67               |
| <b>OCOMPOSITION FUNC</b> | 0x69               |
| <b>QADVERB_FUNC_106</b>  | 0x6a               |
| <b>QADVERB_FUNC_107</b>  | 0x6b               |
| <b>QADVERB_FUNC_108</b>  | 0x6c               |
| <b>QADVERB_FUNC_109</b>  | 0x6d               |
| QADVERB_FUNC_110         | 0x6e               |
| <b>QADVERB_FUNC_111</b>  | 0x6f               |
| <b>OPROJECTION</b>       | 0x68               |
| <b>OERROR</b>            | $-0x80$            |

Table 1 – continued from previous page

<span id="page-49-0"></span>qpython.qtype.**qnull**(*qtype*) Retrieve null value for requested q type.

#### Parameters

• *qtype* (*integer*) - qtype indicator

Returns null value for specified q type

#### <span id="page-49-1"></span>qpython.qtype.**is\_null**(*value*, *qtype*)

Checks whether given value matches null value for a particular q type.

#### Parameters

• *qtype* (*integer*) - qtype indicator

Returns *boolean* - True if value is considered null for given type False otherwise

<span id="page-50-7"></span><span id="page-50-3"></span>**exception** qpython.qtype.**QException** Bases: exceptions.Exception

Represents a q error.

<span id="page-50-0"></span>**class** qpython.qtype.**QFunction**(*qtype*) Bases: object

Represents a q function.

<span id="page-50-1"></span>**class** qpython.qtype.**QLambda**(*expression*) Bases: [qpython.qtype.QFunction](#page-50-0)

Represents a q lambda expression.

**Note:** *expression* is trimmed and required to be valid q function  $({\ldots})$  or k function  $(k)$   $({\ldots})$ .

#### **Parameters**

• *expression* (*string*) - lambda expression

Raises *ValueError*

```
class qpython.qtype.QProjection(parameters)
    Bases: qpython.qtype.QFunction
```
Represents a q projection.

#### Parameters

• *parameters* (*list*) - list of parameters for lambda expression

**class** qpython.qtype.**Mapper**(*call\_map*) Bases: object

Utility class for creating function execution map via decorators.

#### **Parameters**

• *call\_map* (*dictionary*) - target execution map

#### <span id="page-50-6"></span>**6.1.5 qpython.qreader module**

```
exception qpython.qreader.QReaderException
```
Bases: exceptions.Exception

Indicates an error raised during data deserialization.

<span id="page-50-5"></span>**class** qpython.qreader.**QMessage**(*data*, *message\_type*, *message\_size*, *is\_compressed*) Bases: object

Represents a single message parsed from q protocol. Encapsulates data, message size, type, compression flag.

**Parameters** 

- *data* data payload
- *message\_type* (one of the constants defined in [MessageType](#page-38-5)) type of the message
- *message\_size* (*integer*) size of the message

• *is compressed* (*boolean*) - indicates whether message is compressed

#### <span id="page-51-1"></span>**data**

Parsed data.

#### **type**

Type of the message.

#### **is\_compressed**

Indicates whether source message was compressed.

#### **size**

Size of the source message.

```
class qpython.qreader.QReader(stream, encoding='latin-1')
```
Bases: object

Provides deserialization from q IPC protocol.

#### **Parameters**

- *stream* (*file object* or *None*) data input stream
- *encoding* (*string*) encoding for characters parsing

#### Attrbutes

• *\_reader\_map* - stores mapping between q types and functions responsible for parsing into Python objects

#### **read**(*source=None*, *\*\*options*)

Reads and optionally parses a single message.

#### Parameters

• *source* - optional data buffer to be read, if not specified data is read from the wrapped stream

#### **Options**

- *raw* (*boolean*) indicates whether read data should parsed or returned in raw byte form
- *numpy\_temporals* (*boolean*) if False temporal vectors are backed by raw q representation ([QTemporalList](#page-42-1), [QTemporal](#page-46-0)) instances, otherwise are represented as *numpy datetime64*/*timedelta64* arrays and atoms, Default: False

**Returns**  $QM \text{essage}$  - read data (parsed or raw byte form) along with meta information

#### **read\_header**(*source=None*)

Reads and parses message header.

Note: read\_header() wraps data for further reading in internal buffer

#### Parameters

• *source* - optional data buffer to be read, if not specified data is read from the wrapped stream

Returns [QMessage](#page-50-5) - read meta information

```
read_data(message_size, is_compressed=False, **options)
     Reads and optionally parses data part of a message.
```
<span id="page-52-0"></span>Note: read\_header() is required to be called before executing the read\_data()

#### Parameters

- *message\_size* (*integer*) size of the message to be read
- *is\_compressed* (*boolean*) indicates whether data is compressed

#### **Options**

- *raw* (*boolean*) indicates whether read data should parsed or returned in raw byte form
- *numpy\_temporals* (*boolean*) if False temporal vectors are backed by raw q representation ([QTemporalList](#page-42-1), [QTemporal](#page-46-0)) instances, otherwise are represented as *numpy datetime64*/*timedelta64* arrays and atoms, Default: False

Returns read data (parsed or raw byte form)

#### **class BytesBuffer**

Bases: object

Utility class for reading bytes from wrapped buffer.

#### **endianness**

Gets the endianness.

```
wrap(data)
```
Wraps the data in the buffer.

#### Parameters

• *data* - data to be wrapped

#### **skip**(*offset=1*)

Skips reading of *offset* bytes.

#### Parameters

• *offset* (*integer*) - number of bytes to be skipped

#### **raw**(*offset*)

Gets *offset* number of raw bytes.

#### Parameters

• *offset* (*integer*) - number of bytes to be retrieved

Returns raw bytes

#### **get**(*fmt*, *offset=None*)

Gets bytes from the buffer according to specified format or *offset*.

#### Parameters

- *fmt* (struct format) conversion to be applied for reading
- *offset* (*integer*) number of bytes to be retrieved
- Returns unpacked bytes

#### **get\_byte**()

Gets a single byte from the buffer. Returns single byte

#### **get\_int**()

Gets a single 32-bit integer from the buffer. Returns single integer

#### **get\_symbol**()

Gets a single,  $\times$ 00 terminated string from the buffer.

**Returns**  $\times$ 00 terminated string

<span id="page-53-3"></span>**get\_symbols**(*count*)

Gets count  $x00$  terminated strings from the buffer.

```
Parameters
```
• *count* (*integer*) - number of strings to be read

**Returns** list of  $\times$ 00 terminated string read from the buffer

### <span id="page-53-2"></span>**6.1.6 qpython.qwriter module**

<span id="page-53-1"></span>**exception** qpython.qwriter.**QWriterException** Bases: exceptions.Exception

Indicates an error raised during data serialization.

```
class qpython.qwriter.QWriter(stream, protocol_version, encoding='latin-1')
     Bases: object
```
Provides serialization to q IPC protocol.

#### **Parameters**

- *stream* (*socket* or *None*) stream for data serialization
- *protocol\_version* (*integer*) version IPC protocol
- *encoding* (*string*) encoding for characters serialization

#### Attrbutes

• *\_writer\_map* - stores mapping between Python types and functions responsible for serializing into IPC representation

#### **write**(*data*, *msg\_type*, *\*\*options*)

Serializes and pushes single data object to a wrapped stream.

#### Parameters

- *data* data to be serialized
- *msg\_type* (one of the constants defined in [MessageType](#page-38-5)) type of the message

#### **Options**

• *single\_char\_strings*(*boolean*) - if True single char Python strings are encoded as q strings instead of chars, Default: False

Returns if wraped stream is None serialized data, otherwise None

# CHAPTER 7

Indices and tables

- <span id="page-54-0"></span>• genindex
- search

# Python Module Index

### <span id="page-56-0"></span>q

qpython.qcollection, [39](#page-42-3) qpython.qconnection, [35](#page-38-6) qpython.qreader, [47](#page-50-6) qpython.qtemporal, [43](#page-46-2) qpython.qtype, [45](#page-48-0) qpython.qwriter, [50](#page-53-2)

### Index

## A

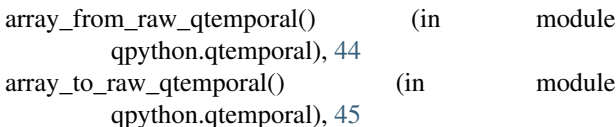

ASYNC (qpython.qconnection.MessageType attribute), [35](#page-38-7)

## C

close() (qpython.qconnection.QConnection method), [36](#page-39-3)

## D

data (qpython.qreader.QMessage attribute), [48](#page-51-1)

# E

endianness (qpython.qreader.QReader.BytesBuffer attribute), [49](#page-52-0)

# F

from\_raw\_qtemporal() (in module qpython.qtemporal), [44](#page-47-1)

# G

get() (qpython.qreader.QReader.BytesBuffer method), [49](#page-52-0) get\_byte() (qpython.qreader.QReader.BytesBuffer method), [49](#page-52-0) get\_int() (qpython.qreader.QReader.BytesBuffer method), [49](#page-52-0) get\_list\_qtype() (in module qpython.qcollection), [39](#page-42-4) get\_symbol() (qpython.qreader.QReader.BytesBuffer method), [49](#page-52-0) get\_symbols() (qpython.qreader.QReader.BytesBuffer method), [50](#page-53-3) I is\_compressed (qpython.qreader.QMessage attribute), [48](#page-51-1)

is\_connected() (qpython.qconnection.QConnection method), [36](#page-39-3)

is\_null() (in module qpython.qtype), [46](#page-49-2)

items() (qpython.qcollection.QDictionary method), [41](#page-44-2) items() (qpython.qcollection.QKeyedTable method), [43](#page-46-3) iteritems() (qpython.qcollection.QDictionary method), [41](#page-44-2) iteritems() (qpython.qcollection.QKeyedTable method), [43](#page-46-3) iterkeys() (qpython.qcollection.QDictionary method), [41](#page-44-2) iterkeys() (qpython.qcollection.QKeyedTable method), [43](#page-46-3) itervalues() (qpython.qcollection.QDictionary method), [41](#page-44-2) itervalues() (qpython.qcollection.QKeyedTable method), [43](#page-46-3)

### M

Mapper (class in qpython.qtype), [47](#page-50-7) MessageType (class in qpython.qconnection), [35](#page-38-7)

# O

open() (qpython.qconnection.QConnection method), [36](#page-39-3)

### P

protocol\_version (qpython.qconnection.QConnection attribute), [36](#page-39-3)

### Q

QAuthenticationException, [35](#page-38-7) QConnection (class in qpython.qconnection), [35](#page-38-7) QConnectionException, [35](#page-38-7) QDictionary (class in qpython.qcollection), [41](#page-44-2) QException, [47](#page-50-7) QFunction (class in qpython.qtype), [47](#page-50-7) QKeyedTable (class in qpython.qcollection), [42](#page-45-1) QLambda (class in qpython.qtype), [47](#page-50-7) QList (class in qpython.qcollection), [39](#page-42-4) qlist() (in module qpython.qcollection), [40](#page-43-1) QMessage (class in qpython.qreader), [47](#page-50-7) qnull() (in module qpython.qtype), [46](#page-49-2) QProjection (class in qpython.qtype), [47](#page-50-7) qpython.qcollection (module), [39](#page-42-4)

qpython.qconnection (module), [35](#page-38-7) qpython.qreader (module), [47](#page-50-7) qpython.qtemporal (module), [43](#page-46-3) qpython.qtype (module), [45](#page-48-2) qpython.qwriter (module), [50](#page-53-3) QReader (class in qpython.qreader), [48](#page-51-1) QReader.BytesBuffer (class in qpython.qreader), [49](#page-52-0) QReaderException, [47](#page-50-7) qtable() (in module qpython.qcollection), [41](#page-44-2) QTemporal (class in qpython.qtemporal), [43](#page-46-3) qtemporal() (in module qpython.qtemporal), [43](#page-46-3) QTemporalList (class in qpython.qcollection), [39](#page-42-4) query() (qpython.qconnection.QConnection method), [36](#page-39-3) QWriter (class in qpython.qwriter), [50](#page-53-3) QWriterException, [50](#page-53-3)

### R

raw (qpython.qtemporal.QTemporal attribute), [43](#page-46-3) raw() (qpython.qcollection.QTemporalList method), [39](#page-42-4) raw() (qpython.qreader.QReader.BytesBuffer method), [49](#page-52-0) read() (qpython.qreader.QReader method), [48](#page-51-1) read\_data() (qpython.qreader.QReader method), [48](#page-51-1) read\_header() (qpython.qreader.QReader method), [48](#page-51-1) receive() (qpython.qconnection.QConnection method), [38](#page-41-2) RESPONSE (qpython.qconnection.MessageType at-

tribute), [35](#page-38-7)

# S

sendAsync() (qpython.qconnection.QConnection method), [38](#page-41-2) sendSync() (qpython.qconnection.OConnection method), [37](#page-40-1) size (qpython.qreader.QMessage attribute), [48](#page-51-1) skip() (qpython.qreader.QReader.BytesBuffer method), [49](#page-52-0) SYNC (qpython.qconnection.MessageType attribute), [35](#page-38-7)

## T

to raw qtemporal() (in module qpython.qtemporal), [44](#page-47-1) type (qpython.qreader.QMessage attribute), [48](#page-51-1)

### W

wrap() (qpython.qreader.QReader.BytesBuffer method), [49](#page-52-0)

write() (qpython.qwriter.QWriter method), [50](#page-53-3)